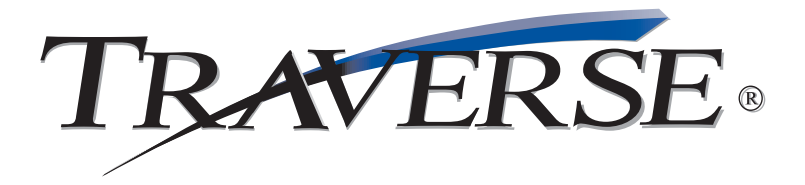

## **ACCOUNTS PAYABLE**

## *Tracking obligations to suppliers, controlling cash flow, and making sound cash management decisions is now easier than ever*

You need to make sound cash management decisions about which bills to pay and when to pay them. You need to know who gives the best discounts and which vendors you buy from most often. TRAVERSE® helps you track your obligations to suppliers and control your cash flow. It's also your key to paying bills, printing checks, and monitoring the distribution of your expenses.

It's easy to keep your accounts up to date and take advantage of available cash discounts with user-defined terms, aging periods, and cutoff dates. Assess your financial position by producing timely reports. You'll save time and money with the ability to review outstanding payments by vendor and select which payments to hold or release. You can pay all invoices, or prepay or split invoices for payment.

Improve your efficiency with quick entry and defaults on headers. They allow you to set up fields and header screens so that you can skip over fields and default the values as you choose. You can view historical data for an unlimited number of years in detail or summary, and you can view and select payables to be released for payment.

Data entry in Accounts Payable can be done with the mouse and/or keyboard; tab stops can be individualized for quick entry. You can view historical data for an unlimited number of years in detail or summary, and you can view and select payables to be released for payment. As with all Open Systems products, source code is available.

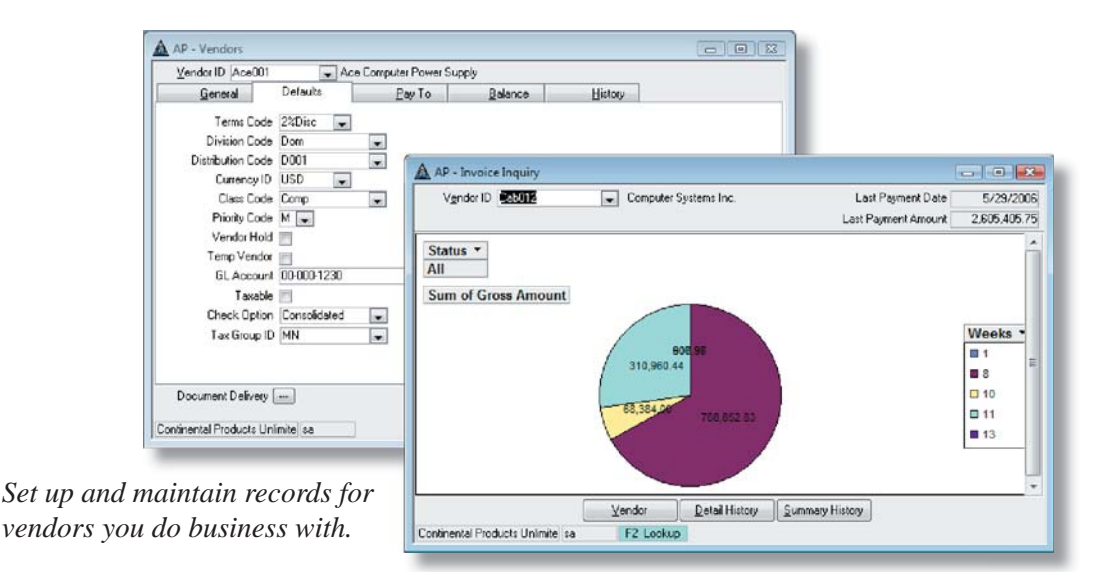

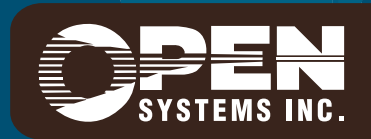

4301 Dean Lakes Boulevard, Shakopee, MN 55379 / 1-800-328-2276 www.osas.com

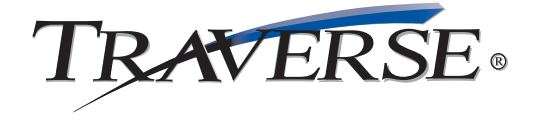

## **Additional Accounts Payable Features:**

- active/inactive vendors
- time-saving batch processing capability
- invoice entry in base or foreign currency; switch at will
- printing of checks and reports in any installed language and currency
- recurring entries setup
- Aged Trial Balance Inquiry with drill down to source invoice
- automatic reversal of checks voided in history
- vendor setup including terms, pay-to name and address, 1099 indicator, distribution codes, and comments
- 1099-MISC reporting with magnetic media
- alternate vendor information
- ability to select payables for check processing
- post transactions to multiple years
- reprint the last posting log
- print checks to a specified printer
- drill down for greater detail
- comprehensive online help
- print to file with rich or normal text; output to Excel or HTML
- optional report previewing before printing
- "quick search" method for finding data or information

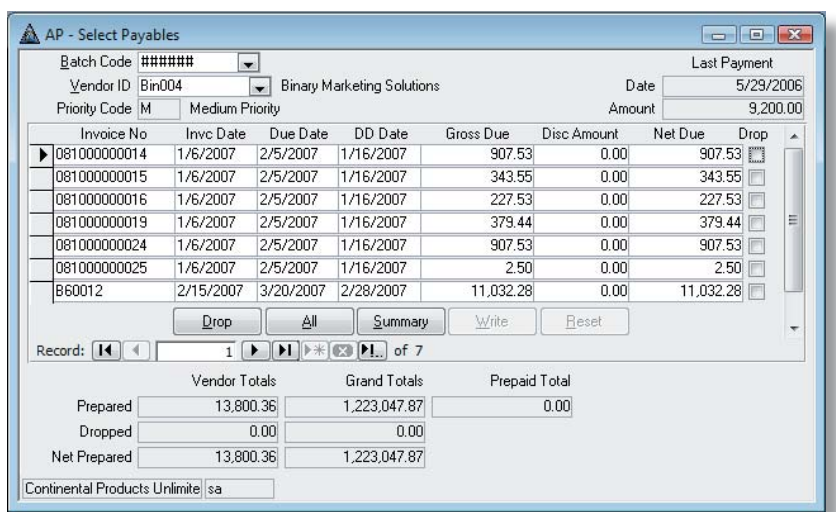

*Pay all invoices due by a specified date, or easily manage the payment of specifi c items.*

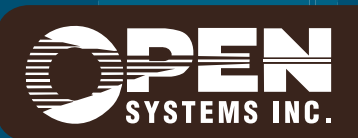

**Microsoft, Microsoft Access and Windows are registered trademarks of Microsoft Corporation. TRAVERSE is a registered trademark of Open Systems, Inc.** *www.osas.com* **ESSAP10 1/12/2007**

## **Accounts Payable Reports:**

Aged Trial Balance Report Accounts Payable Analysis Report Cash Flow Report Check Register Miscellaneous Debits Journal Open Invoice Report Payment History Report Purchase Analysis Report Purchases Journal Vendor Activity Report Vendor Analysis Report Vendor Detail History Report Vendor Purchase History Report Vendor Labels

1099 Forms